# TM-S630LM All-In-One Mainboard

Version: 1.0

# Copyright

Copyright © 2000 by this manufacturer. All rights reserved. No part of this publication may be reproduced, transmitted, transcribed, stored in a retrieval system, or translated into any language or computer language, in any form or by any means, electronic, mechanical, magnetic, optical, manual or otherwise, without the prior written consent of this manufacturer.

# **Disclaimer**

This manufacturer makes no representations or warranties, either expressed or implied, with respect to the contents hereof and specifically disclaims any warranties, merchantability or fitness for any particular purpose. Any software described in this manual is sold or licensed "as is". Should the programs prove defective following their purchase, the buyer (and not this manufacturer, its distributor, or its dealer) assumes the entire cost of all necessary servicing, repair, and any incidental or consequential damages resulting from any defect in the software. Further these manufacturer reserves the right to revise this publication and to make changes from time to time in the contents hereof without obligation to notify any person of such revision or changes.

### **Trademark Acknowledgement**

Intel and Pentium are registered trademarks of Intel Corporation. Award is a registered trademark of Award Software Inc. Other brand and product names are trademarks and/or registered trademarks of their respective holders.

Printed in Taiwan

#### **User's Manual**

## Overview

The TM-S630LM is a PPGA-Celeron & CuMine FC-PGA based All-In-One mainboard that utilizes SiS 630 chipset, a high level of integrated function. Aside from supporting new architectures such as high speed AGP x4 graphic port, ATA/66 Bus Master IDE, this mainboard integrated a 3D 128-bit AGP Graphics, 10BaseT/100BaseTX LAN, PCI 3D Sound and a V.90 Fax/Modem Module.

There is a special feature from this SiS mainboard is the optional ADIMM slot onboard for either an optional **Video Bridge Card** or a **Display Buffer Cache Card**. The Video Bridge Card allows to connect an external TV, a TFT LCD Panel or a secondary CRT display monitor.

In addition to above features, this mainboard onboard a full set of ATX I/O ports such as CPU fan monitoring, System voltage monitoring, Over current protection, Modem Wake Up, Keyboard Power On, PS/2 Mouse Power On and 2 USB ports. Two extra USB ports can be available through the connection of extended USB module to the mainboard.

#### CONTENT

| Copyright                     | 2      |
|-------------------------------|--------|
| Disclaimer                    | 2      |
| Overview                      | 3      |
| CONTENTS                      | 4      |
| Introduction                  | 6      |
| SPECIFICATIONS                | 6      |
| Setup Guide                   | 8      |
| LAYOUT DIAGRA JUMPER SETTINGS | 8<br>9 |
| BIOS Setup                    | 12     |
| GETTING HELP                  | 12     |

## **User's Manual**

|                                                   | 12       |
|---------------------------------------------------|----------|
| Standard CMOS Setup                               | 13       |
| Advanced Setup                                    | 14       |
| Power Management                                  | 16       |
| PCI/PnP Setup                                     | 18       |
| Load Optional Settings                            |          |
| Load Best Performance Settings                    |          |
| Features Setup                                    | 19       |
| CPU PnP Setup                                     |          |
| Change Password                                   |          |
| Change or Remove The Password                     | 22       |
| Exit23  DRIVER & SOFTWARE                         | 24       |
|                                                   |          |
| DebugGING DIY                                     | 28       |
| DebugGING DIY  DEBUG CARD & BLUE WHALE            |          |
| _                                                 | 28       |
| DEBUG CARD & BLUE WHALE                           | 28       |
| DEBUG CARD & BLUE WHALE  VOICE DEBUG CARD MESSAGE | 30<br>31 |

#### Introduction

#### **Specifications**

System Chipset SiS 630E Chipset

CPU Intel PPGA-Celeron processors, support 266/300/

333/366/400/433/466/500/533 (Ex. Clk 66 MHz); CuMine FC-PGA 450/500/550/ 600/ 650/ 700/750/ 800 (Ex. Clk 100 MHz); CuMine FC-

PGA

533/600/667/733/800/866/933 (Ex.Clk 133 MHz)

CPU.

**Memory** Expandable to 512MB (2 banks) with two 168-pin

DIMM socket support 3.3 V SDRAM 66/100 &133.

**IDE** Primary and Secondary PCI IDE channels.

Support PIO, Multiword DMA, Bus Mastering and

Ultra DMA 33/66 modes.

**Graphic On Board** AGP 128 bit 2D/3D 100 MHz AGP Graphics

complies with AGP V2.0.

Shared memory architecture allows a 64MB max.

frame butter.

Supports high resolutions up to 1920x1200 16M colors, up to 2048x2048 Texture size and Virtual

screen up to 4096x4096.

Supports hardware DVD Accelerator.

Sound On Board 3D PCI Sound Pro, meets PC98 Spec. 16-bit

CODEC for full-duplex playback and record. HRTF professional Audio supports both Direct Sound 3D and Aureal's 3D compatible interface plus support for 4-channel speakers out. Software Wave-Table Synthesizer and Digital Audio Interface(SDPIF) In/Out with 24-bit, 48 KHz sample rate and measured 120db Audio quality. Built-in 32 ohm earphone buffer and 3D surround sound. Provides MPU-401 Game/MIDI port and legacy Sound Blaster 16 support. Stereo Mixer supports analog mixing from CD-Audio and Line In or digital mixing from voice, FM/Wave-

Table and digital CD-Audio. Driver support for MS-DOS, Microsoft Windows 95/98/2000/NT 4.0.

**LAN On Board** 10 BaseT/100BaseTX Ethernet LAN.

Supports IEEE 802.3u 100Base-TX, 10Base-T and ANSI x3.263 TP-PMD physical sub-layer.

Wake On LAN.

Fax/Modem On

Board

56K Fax/Modem, supports V.90 standard for

Internet communication.

Supports Auto Fallback and MNP5, V.42bis data

compression.

I/O PC99 Color Connectors, 2 x PS/2 Mouse and

Mouse Ports, 2xUSB, 1x VGA port.

1x Serial Port with 16550-compatible fast UART.

1x Parallel with ECP and EPP.

1x Infrared port, 2 x USB external connectors.

**Power Management** ATX Power Supply, Suspend, Shutdown, Wake

Up On LAN, Wake On Modem, Wake On Alarm,

Interrupt Wake Up from Keyboard/Mouse.

#### **User's Manual**

Keyboard Power On/Off.

System Monitor Supports CPU Temperature Voltage and Fan

Speed monitor.

**Expansion slots** 

2 x PCI 32-bit port.

Voltage

Auto

Dimension

4-layer PCB, size (244mm x 190mm).

**Package Content** 

Mainboard

Manual

• 1x FDD, 1xDMA33/66 Cables

• Fax/Modem DAA Module

• 1 x CD diskette

#### **ADIMM slot**

ADIMM slot is for installation of Video Bridge Card or

Display Cache Module.

**SiS301 Video Bridge Card** supports NTSC/PAL **TV** display, **TFT LCD Panel** display or a **analog RGB** port for a secondary CRT monitor. All these functions are able to dual-Display simultaneously. Additionally, the secondary display can work on its own resolutions, color depths and frame rates apart from the primary display.

Display Cache Module supports 8-32 MB.

#### **Optional Accessories**

Following devices for option to fit in this

mainboard:

• **USB Module:** for extending 2 extra USB Ports.

• SiS 301 Video Bridge Card : For an external TV, LCD panel or secondary CRT monitor.

• Display Buffer Cache Card: 8-32MB.

# Setup Guide

# **A.Layout Diagram**

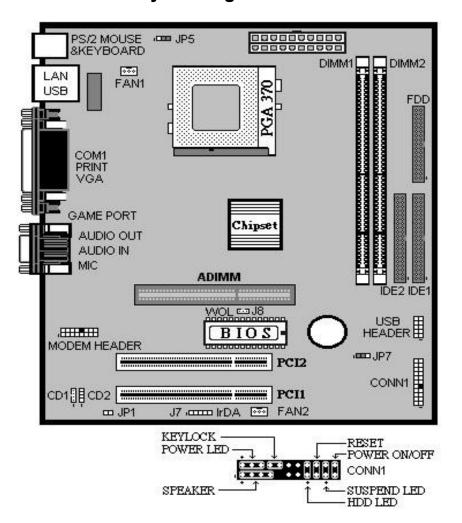

# **B. Jumper Settings**

When put a jumper cap on two pins to short, we name it **ON**. When remove jumper cap from two pins or just put on one pin, we name it **OFF**.

JP1 : Enable or Disable Modem & Audio System

|             | JP1                       |
|-------------|---------------------------|
| Pin 1-2 On  | Disable Onboard Fax/Modem |
| Pin 1-2 Off | Enable Onboard Fax/Modem  |

JP5 : To Enable/Disable Keyboard Power On Function.

When enable Keyboard Power On function, you are able to Power On/Off system by striking "Alt + Ctrl + " simultaneously. However, the power supply of the system must provide minimum 750mA on the +5VSB (+5V Standby) for working normally. Additionally, Keyboard Power On is only function from the second Power On.

|            | JP5                       |
|------------|---------------------------|
| Pin 1-2 On | Disable Keyboard Power On |
| Pin 2-3 On | Enable Keyboard Power On  |

JP7 : Clear CMOS Memory

| <u>'</u>   |                   |  |
|------------|-------------------|--|
| JP7        |                   |  |
| Pin 1-2 On | Normal Operation  |  |
| Pin 2-3 On | Clear CMOS Memory |  |

#### Notice:

- Please avoid to do "Clear CMOS" and "Re-Flash BIOS" simultaneously.
- 2. Once you done above operation, the original **LAN ID** will get lost so that be sure to re-program **LAN ID** as follows:

Find the programming utility of "**EE.ZIP**" from the CD Driver (\LAN\SiS900\Utility) and unzipping it. For detail operation,

Just refer to **README.TXT** file.